## Assignment 01 \_ Generating Multiple Values

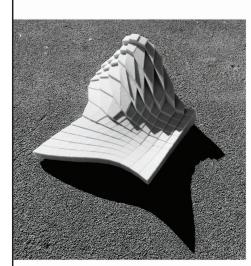

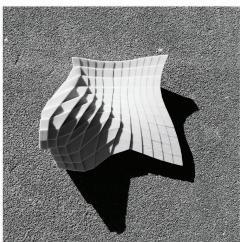

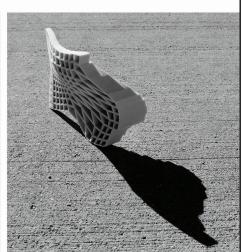

Mario Serrano Fall 2017

**Project:** Use Grasshopper to create an Array or Tesselation that uses Multiple Values

**Objective:** Explore the basics of Grasshopper and utilize the concepts that Grasshopper is good at.

**Process:** Set up a field of points on a plane, or in a region, or on a surface

**Schedule:** Class-02 - Submit the deliverables listed below before the start of class-02:

**Deliverables** Produce (1) 11x17 sheet at 200 ppi with the following drawings

(3) 3D Views of the 3D Model showing (3) different parametric conditions (iterations)

(1) Grasshopper Definition

Submit: Submit all deliverables to the shared google drive

Please save your files in a folder Firstname Lastname

Please save your work as a PDF Firstname Lastname Assignment#

## HOMEWORK ASSIGNMENTS MUST INCLUDE THE FOLLOWING:

- YOUR NAME
- ARCH 436 Advanced Modeling
- SEMESTER / YEAR
- HOMEWORK ASSIGNMENT #